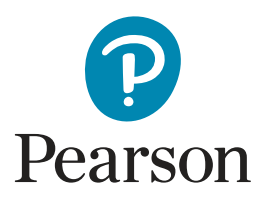

# Helping Students Succeed with LiveTutor

## Stuck on a concept? Need extra help from a teacher? Need more explanation?

 LiveTutor offers real-time assistance to help students learn in a way that works best for them. Pearson is pleased to offer valuable academic support to students through LiveTutor.

Staffed by certified teachers and tutors, LiveTutor is here to help students better understand concepts, lessons, and assignments\*—all from the convenience of home. LiveTutor supports K–5 students in the Elementary room and 6–12 students by subject in math, science, social studies, and English.

## **What are Students Saying?**

- the subjects I came to talk about." • "I found this session very helpful and I left feeling that I had a better knowledge of
- "Really helped me understand!"
- "She made me feel better and really simplified it for me."

*\*The objective of LiveTutor is to support students' learning in their courses and therefore the focus of tutoring sessions is on helping students with specific problems or concepts from a lesson. Please note that Tutors are not able help directly with tests, quizzes, quick checks, discussions, or portfolios—but we encourage your students to bring targeted questions that will help them complete these tasks independently.*

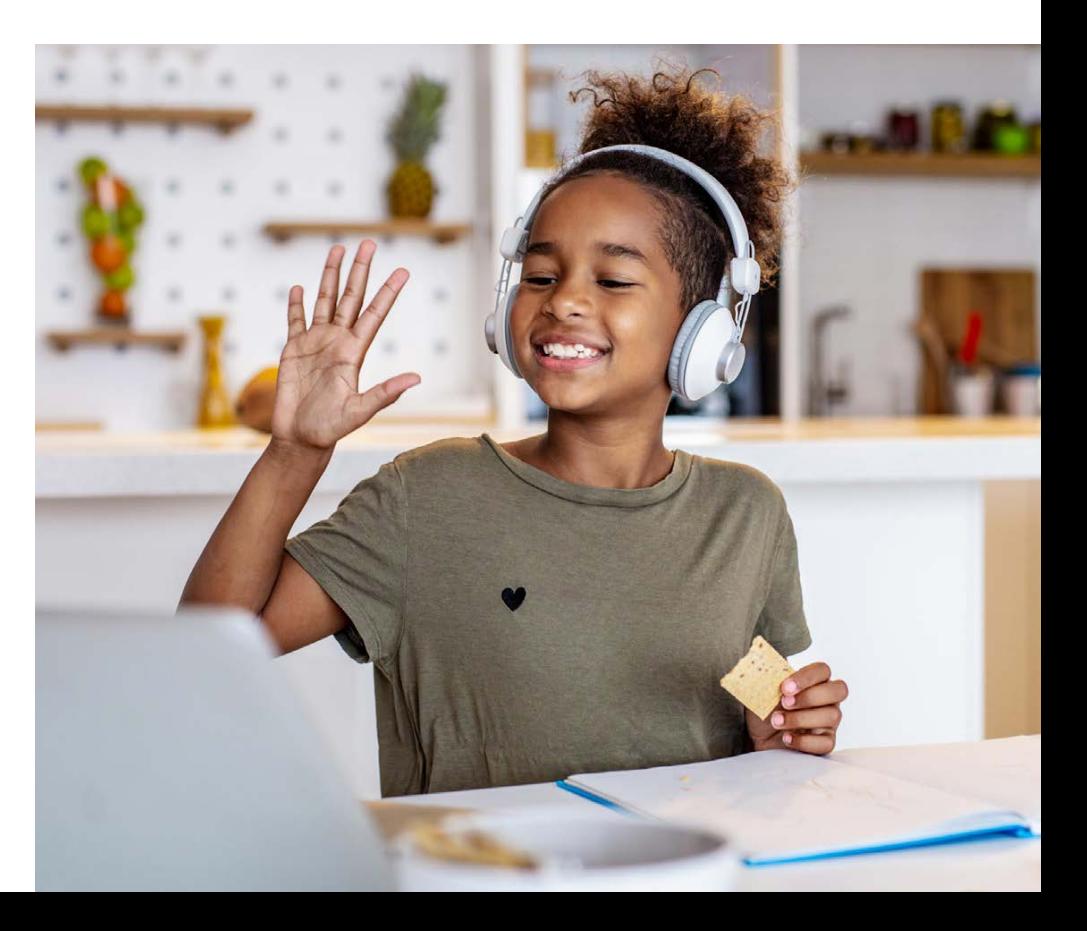

# **Accessing LiveTutor**

#### **To access LiveTutor, follow these simple steps:**

1. From the Student Home Page, click on the three lines in the upper left corner.

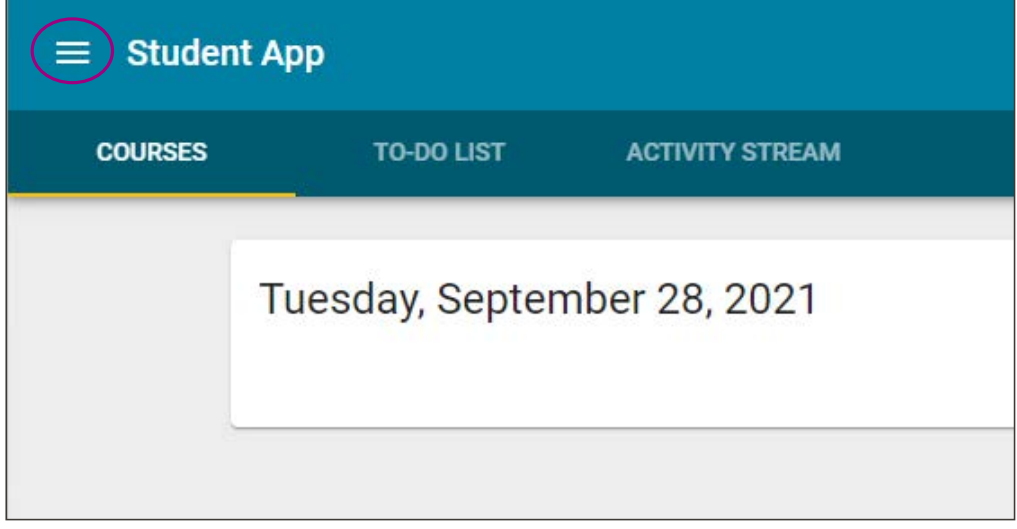

2. From the drop-down menu, select the headphone icon for LiveLesson.

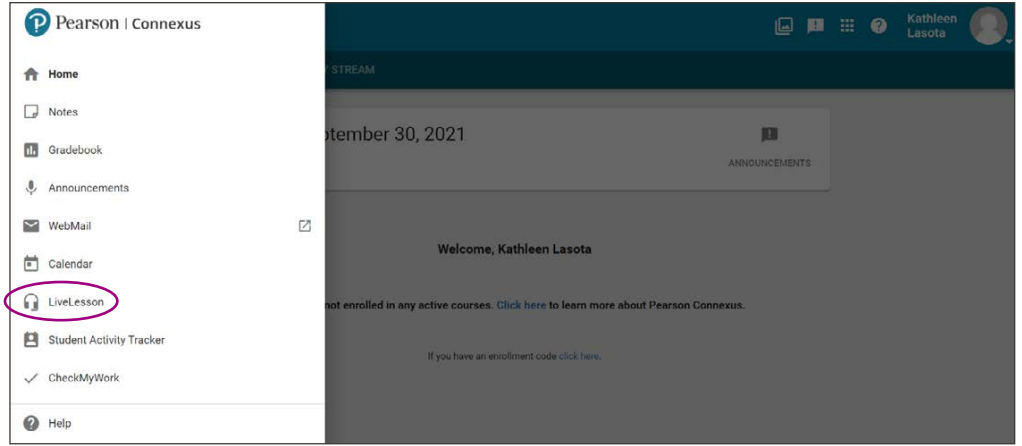

3. From the list of rooms, select the LiveTutor link for Math, Science, Social Studies, English, or Elementary.

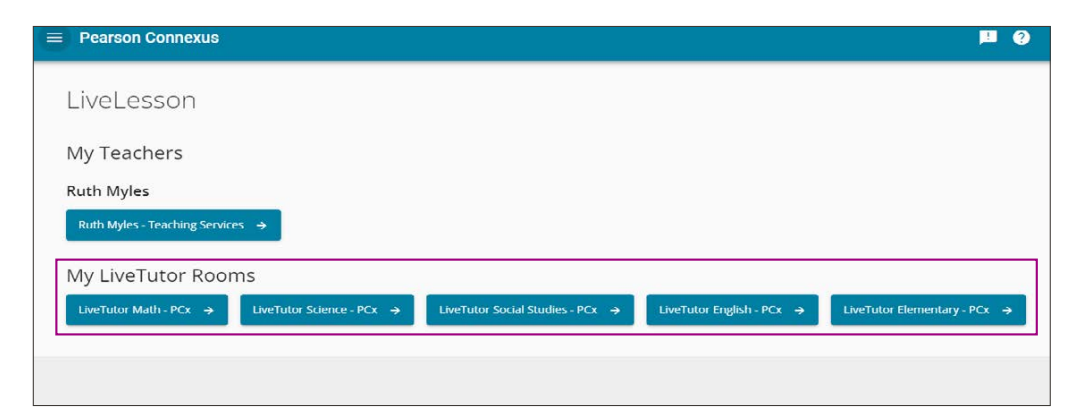

- 4. You will then enter a LiveTutor waiting room. When you enter the LiveTutor waiting room, locate the text box and type your:
	- Course and Level **•** Page Number
		-
	- Unit/Lesson
- 
- School **•** Problem Number

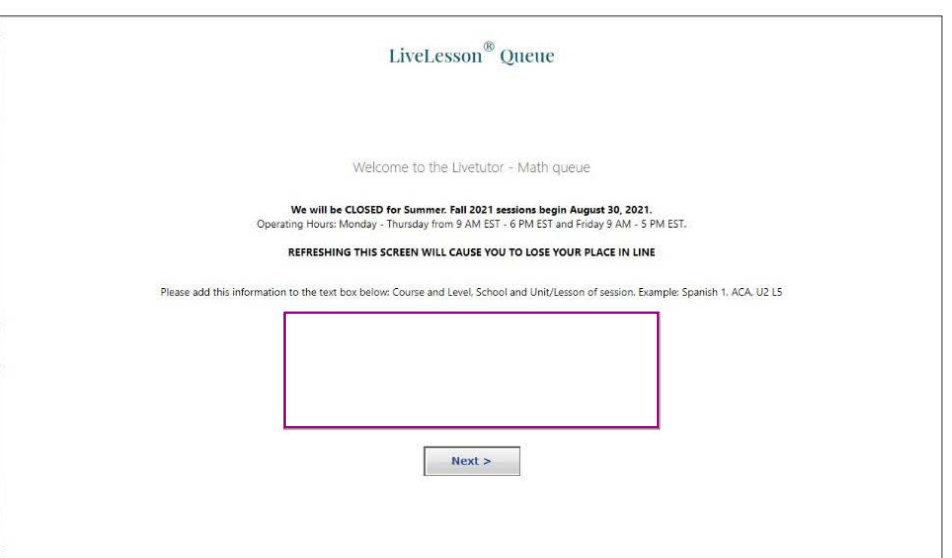

5. Wait in the waiting room until a tutor is available. When a tutor is available, you will be transferred into the LiveTutor room and will hear a doorbell sound.

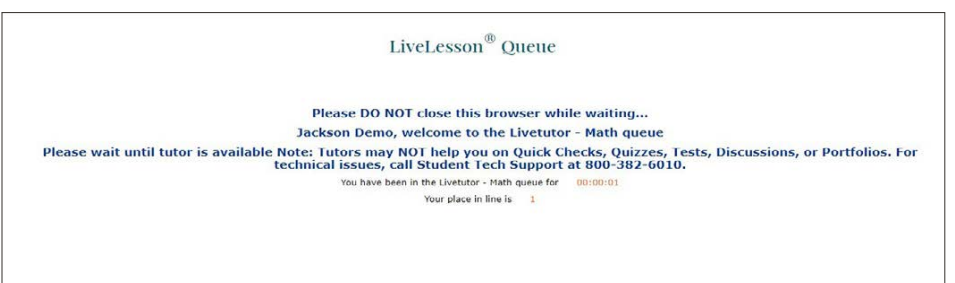

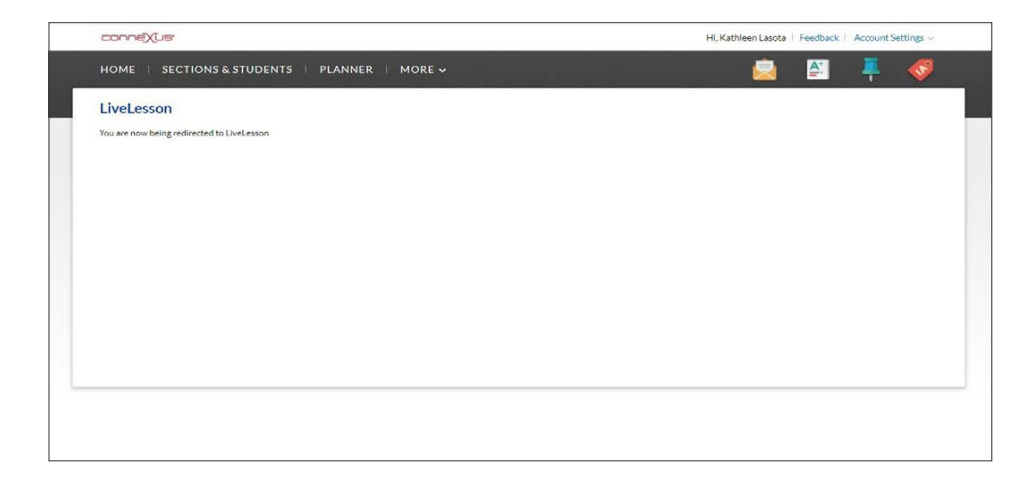

### **When is LiveTutor Available?**

#### **Availability by Subject**

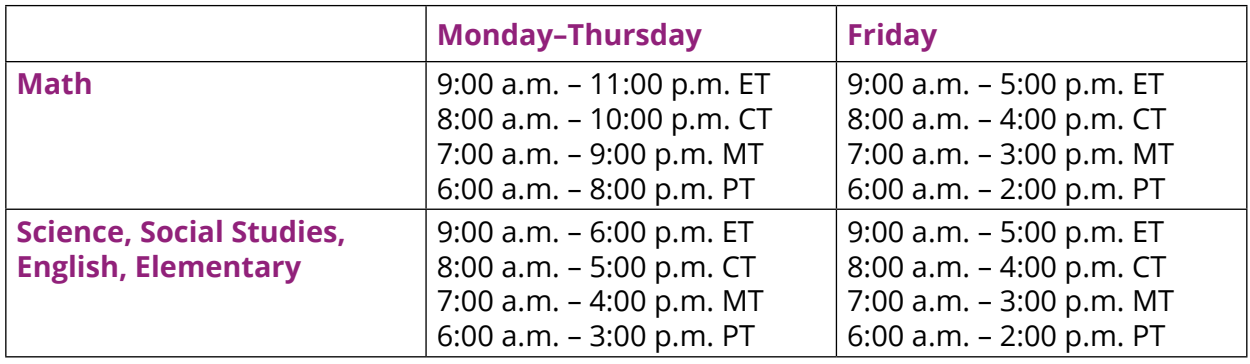

*\*Please Note: Tutors stop admitting students for tutoring 20 minutes prior to the end time.\** 

#### **Important 2021–2022 Dates**

- First Day, Aug. 30 **OPEN**
- Labor Day, Sept. 6 **CLOSED**
- Columbus Day/Indigenous Peoples Day, • March Holiday, March 11 **CLOSED** Oct. 8–11 **CLOSED**
- Veterans Day, Nov. 11 **CLOSED**
- Thanksgiving Break, Nov. 24–26 **CLOSED**
- Winter Break, Dec. 22–Jan. 3 **CLOSED**
- Martin Luther King Jr. Day, Jan. 17 **CLOSED**
- Presidents' Day, Feb. 21 **CLOSED**
- 
- Spring Break, April 15–18 **CLOSED**
- Memorial Day, May 27–30 **CLOSED**
- Last Day, June 10 **OPEN**

#### **Schedule Ahead with YouCanBookMe**

Students can schedule ahead and skip the waiting line. Use the YouCanBookMe links below to save your spot for an upcoming LiveTutor session!

- K- 5th Grade Elementary:<https://elementarylivetutor.youcanbook.me>
- 6<sup>th</sup> to 12<sup>th</sup> Grade Math: https://mathlivetutor.youcanbook.me
- 6<sup>th</sup> to 12<sup>th</sup> Grade English: [https://englishlivetutor.youcanbook.me](https://englishlivetutor.youcanbook.me  )
- 6<sup>th</sup> to 12<sup>th</sup> Grade Science: https://sciencelivetutor.youcanbook.me
- 6<sup>th</sup> to 12<sup>th</sup> Grade Social Studies: <https://socialstudieslivetutor.youcanbook.me>